# **CAA GLOBAL**

# **EXAMINATION**

16 October 2019 (am)

## **Module 5: Models and Audit Trails**

*Time allowed: Three hours and fifteen minutes*

## *INSTRUCTIONS TO THE CANDIDATE*

- *1. You are given this question paper and an Excel file.*
- *2. Mark allocations are shown in brackets.*
- *3. Attempt all questions. Questions are to be answered as per "exam requirements".*

*If you encounter any issues during the examination, please contact the Examinations Team at T. +44 (0) 1865 268 255*

## **Background**

The performance of the Maths department at University Z was rated as 'poor' in a recent inspection. Professor Kingston has recently joined the department and plans to improve performance with new teaching methods.

You are a research assistant at the University. The Professor is measuring the effectiveness of his improvement plans by testing 100 students at two week intervals. He has provided data showing the age and gender of each student and the test mark (out of 100) for the last 12 consecutive tests, and asked you to analyse them. The data on the age of the students is from an old system with known errors, so the Professor is keen for you to look at the distribution of the ages to see if they look reasonable.

Note that each test is performed by the same 100 students.

The pass mark is set for each test by calculating the median test mark and rounding up to the nearest whole number. This means that the pass rate, i.e. the proportion of students that pass the test, is 50%. Professor Kingston is hoping that the pass mark will increase linearly from 40 on the first test to 66 on the final one.

As an incentive to study harder, the Professor decides to offer a prize to any student whose geometric mean percentage increase per test across all 12 tests is greater than 10%.

Details of the work you are required to carry out are provided in Part 1 below. Part 2 explains what should be included in your audit trail.

#### **Additional information**

When performing the calculations you should assume the following:

- A student passes if their test mark is greater than or equal to the pass mark.
- The age of each student remains constant across all tests.
- All ages are integers.
- The minimum and maximum possible test marks are 0 and 100 respectively.

## **PART 1**

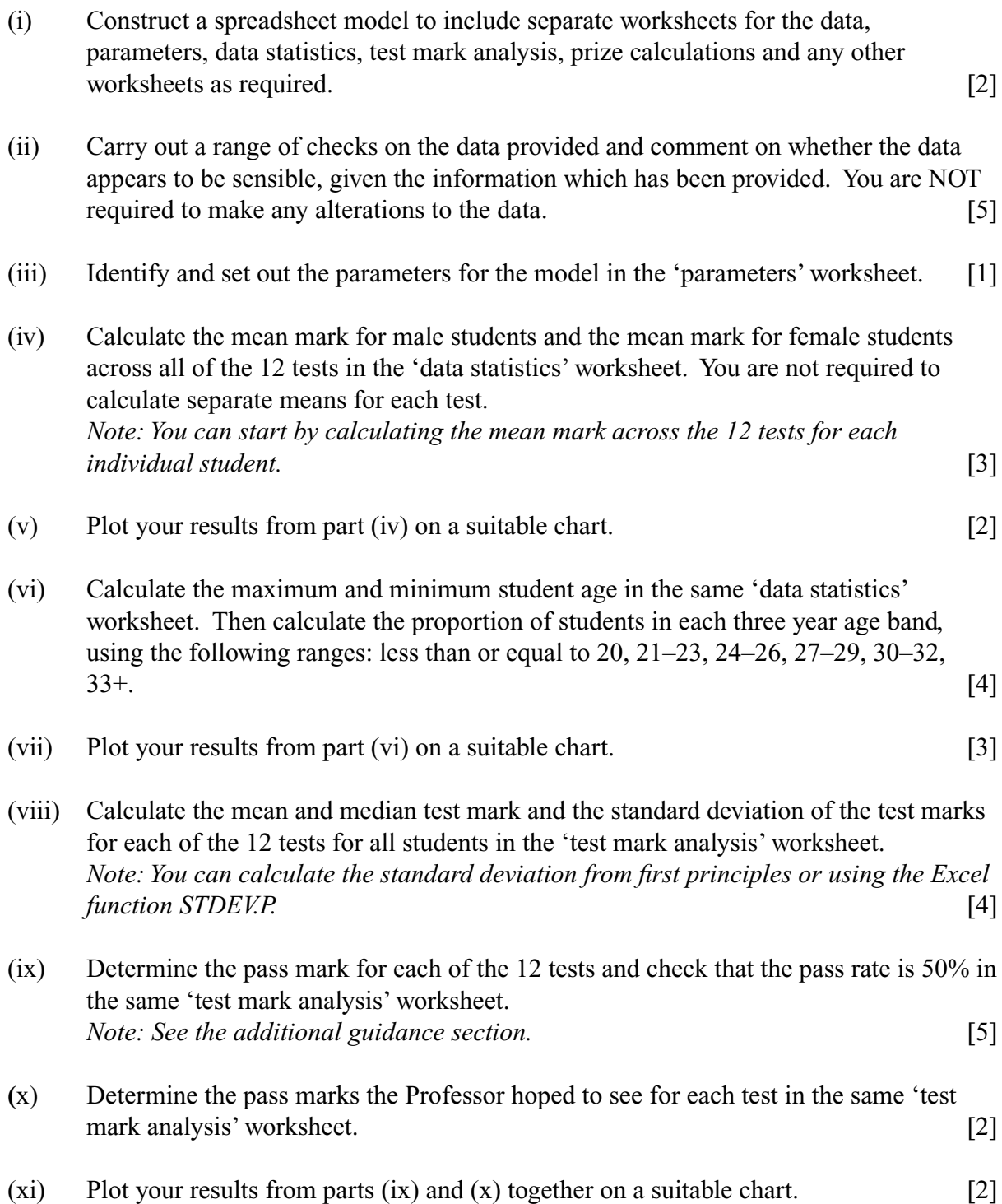

- (xii) In the 'prize calculations' worksheet:
	- (a) Determine the geometric mean percentage increase in mark per test for each student.
	- (b) Determine how many students receive a prize.

*Note: See the additional guidance section.*

[5]

## **Marks available for spreadsheet model:**

Model accuracy, completeness and good modelling techniques and data validation of initial  $data$  (part (ii)) [38] Reasonableness and automated checks, other than in part (ii) [4]  **[Sub-total 42]**

## **PART 2**

You need to document all your work in an audit trail so that a fellow analyst student (with similar experience to yourself) could:

- peer review and check your model
- continue to work on your model
- run your model on different assumptions or extend your model to allow for extra data fields or scenarios.

Your audit trail should include the following aspects:

- the purpose of the model
- a description of the data used
- any assumptions you have made
- any limitations of your assumptions or of the model
- your methodology, i.e. a description of what you have done to calculate the required values, and how and where in the model you have done it
- an explanation of all the checks you have performed
- your key results
- a description of the charts you have produced

The audit trail should be in a separate Word document.

#### **Marks available for audit trail:**

#### Audit approach

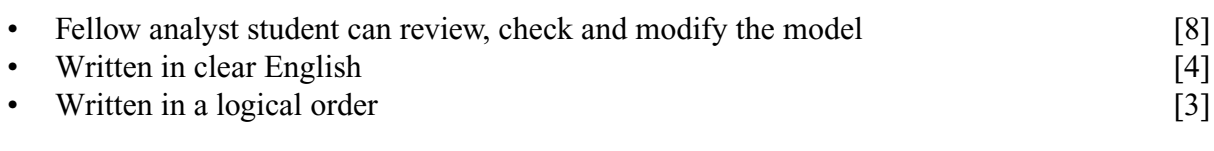

### Audit content

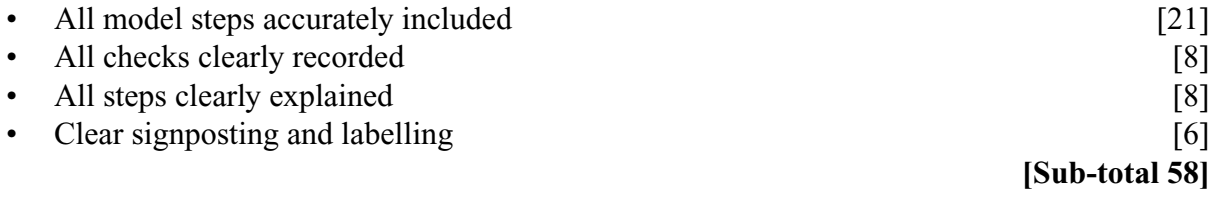

 **[Total 100]**

#### **Additional guidance**

### **Geometric mean percentage increase in test mark**

The geometric mean is calculated using the product of a set of values, unlike the arithmetic mean which uses the sum.

To calculate the geometric mean percentage increase in mark per test, first calculate the total increase across all tests using the following formula:

$$
(1 + itotal) = \frac{Final test mark}{First test mark}
$$

Where  $i_{total}$  is the total percentage increase in test mark.

The geometric mean increase per test can then be calculated using the following relationship:

$$
\left(1 + i_{mean}\right)^{(N-1)} = \left(1 + i_{total}\right)
$$

Where  $i_{mean}$  is geometric mean percentage increase in test mark per test and *N* is the number of tests.

### **Calculating how many students pass**

For a given pass mark, *p*, you can calculate the number of students that have passed using the following Excel formula:

=COUNTIF(RANGE, "
$$
\geq
$$
" & p)

Where RANGE is the list of pass marks for a particular test.

## **END OF PAPER**